# **CITIZEN**

## **ELECTRONIC CALCULATOR**

## **CITIZEN** CDC-112

Instruction Manual Manual de Instrucciones Livro de Especificacoes Anweisungshandbuch Manuel d'instructions Istruzioni all'Uso Gebruiksaanwijzing Manual Инструкция по зксплуатции Instrnkcja Obsługi دليل الإرشادات Peraturan pemakaian 指導說明書 Εγχειρίδιο χρήσης

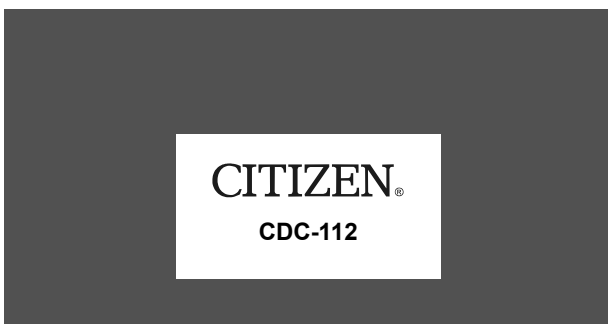

The unit complies with the requirements of Directive 89 / 336 / EEC as amended by 93 / 68 / EEC

#### CITIZEN SYSTEMS JAPAN CO.,LTD.

**CITIZEN SYSTEMS JAPAN CO., LTD.**<br>OVERSEAS SALES DEPT., SALES DIVISION<br>6-1-12. TANASH-CHO. NISHI-TOKYO-SHI, TOKYO 188-8511, JAPAN<br>http://www.citizen-systems.co.jp<br>sales-oe@systems.citizen.co.jp

CITIZEN is a registered trademark of CITIZEN WATCH CO.,LTD.,Japan.<br>CITIZEN es una marca registrada de CITIZEN WATCH CO.,LTD.,Japón.<br>Design and specifications are subject to change without notice.

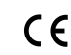

Printed in China **HDBM0D50124** MW1

### **WEEE MARK**

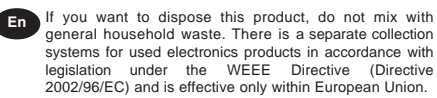

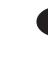

Ge Wenn Sie dieses Produkt entsorgen wollen, dann tun Sie dies bitte nicht zusammen mit dem Haushaltsmüll. Es gibt im Rahmen der WEEE-Direktive innerhalb der Europäischen Union (Direktive 2002/96/EC) gesetzliche Bestimmungen für separate Sammelsysteme für gebrauchte elektronische Geräte und Produkte.

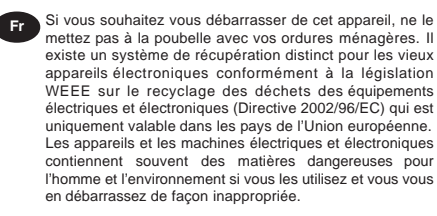

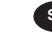

**Sp** Si desea deshacerse de este producto, no lo mezcle con residuos domésticos de carácter general. Existe un sistema de recogida selectiva de aparatos electrónicos usados, según establece la legislación prevista por la Directiva 2002/96/CE sobre residuos de aparatos eléctricos y electrónicos (RAEE), vigente únicamente en la Unión Europea.

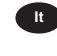

**It** Se desiderate gettare via questo prodotto, non mescolatelo ai rifiuti generici di casa. Esiste un sistema di raccolta separato per i prodotti elettronici usati in conformità alla legislazione RAEE (Direttiva 2002/96/CE), valida solo all'interno dell'Unione Europea.

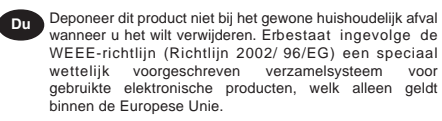

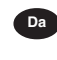

Da<br>
Hvis du vil skille dig af med dette produkt, må du ikke smide<br>
det ud sammen med dit almindelige husholdningsaffald. Der<br>
findes et separat indsamlingssystem for udtjente<br>
elektroniske produkter i overensstemmelse med gen under WEEE-direktivet (direktiv 2002/96/EC), som kun er gældende i den Europæiske Union.

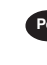

**Por** Se quiser deitar fora este produto, não o misture com o lixo comum. De acordo com a legislação que decorre da Directiva REEE – Resíduos de Equipamentos Eléctricos e Electrónicos (2002/96/CE), existe um sistema de recolha separado para os equipamentos electrónicos fora de uso, em vigor apenas na União Europeia.

tego

Pol Jeżeli zamierzasz pozbyć się produktu, nie wyrzucaj go razem ze zwykłymi domowymi odpadkami. Według<br>dyrektywy WEEE (Dyrektywa<br>2002/96/EC) obowią zującej w Unii Europejskiej dla używanych produktów<br>elektronicznych należy stosować

oddzielne sposoby utylizacji.

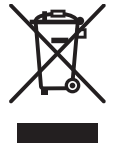

JM74932-00F

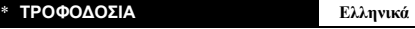

Το CITIZEN CDC-112 είναι μια αριθμομηχανή με διπλή τροφοδοσία<br>Το CITIZEN CDC-112 είναι μια αριθμομηχανή με διπλή τροφοδοσία<br>κάτω από οποιεσδήποτε συνθήκες φωτισμού.<br>-Λεπουργία αυτόματου κλεισίματος-<br>Η αριθμομηχανή κλείνει

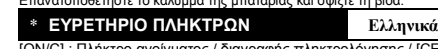

[ON/C] : Πλήκτρο ανοίγµατος / διαγραφής πληκτρολόγησης / [CE]<br>διαγραφής<br>[+ / –] : Πλήκτρο αλλαγής προσήµου ±<br>[Μ-] : Πλήκτρο μνήµης συν<br>[MF] : Πλήκτρο ανάκλησης μνήµης / [MC] Πλήκτρο διαγραφής<br>[MR] : Πλήκτρο ανάκλησης μνήµ

μνήμης<br>[ΜU] : Πλήκτρο αύξησης / μείωσης τιμής<br>[♥] : Πλήκτρο μετατόπισης προς τα πίσω<br>[ΤΑΒ] : Πλήκτρο επιλογής θέσης υποδιαστολής<br>[SET] : Πλήκτρο ρύθμισης συντελεστή φόρου<br>[[ΑΣΤΕ] : Πλήκτρο ρύθμισης συντελεστή φόρου<br>[[ΑΣΤ

[ <sup>STORE</sup>] : Πλήκτρο τιμής με φόρο. Αποθήκευση συντελεστή φόρου<br>όταν πιέζονται τα πλήκτρα [RATE] και [+TAX]

Ο**ι ενδείξεις της οθόνης σημαίνουν τα εξής:**<br>F - Λειτουργία μεταβλητού αριθμού δεκαδικών<br>0 1 2 3 - Λειτουργία σταθερού αριθμού δεκαδικών<br>- Η λειτουργία προσθήκης εισάγει αυτόματα το νομισματικό<br>ΜΕΝΟΚΥ : μνήμη<br>-- ΜΝΟΙ : Πλ

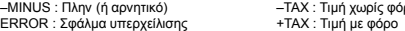

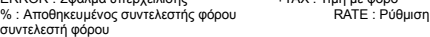

\* **ΠΑΡΑ∆ΕΙΓΜΑΤΑ ΛΕΙΤΟΥΡΓΙΑΣ Ελληνικά**

**1.Παραδείγματα <b>υπολογισμών**<br>Πριν πραγματοποιήσετε κάθε πράξη, πατήστε το πλήκτρο [ON/C].<br>Οθόνη Οιαράδειγμα Λειτουργία πλήκτρου Οθόνη

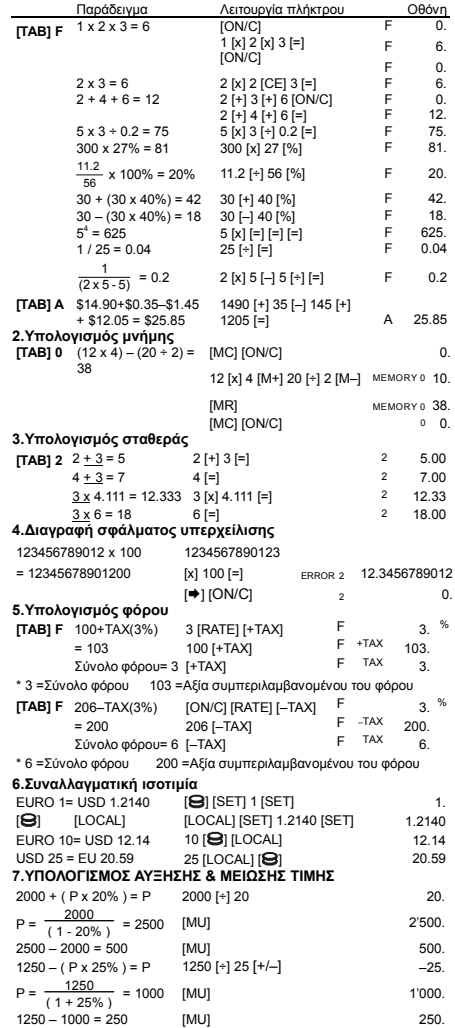

File name: D50(CDC-112)\_Greek vision : 2004/9/12 SIZE:250x72mm

PARTS NO. HDBM0D50108

File name: D50(CDC-112)\_SChinese vision : 2004/9/15 SIZE:250x72mm

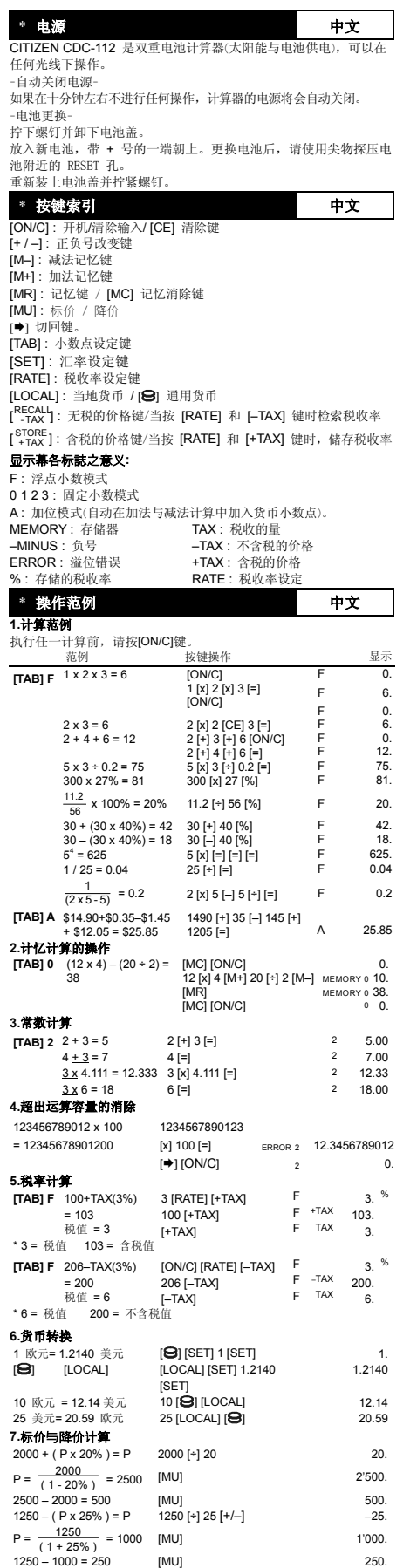

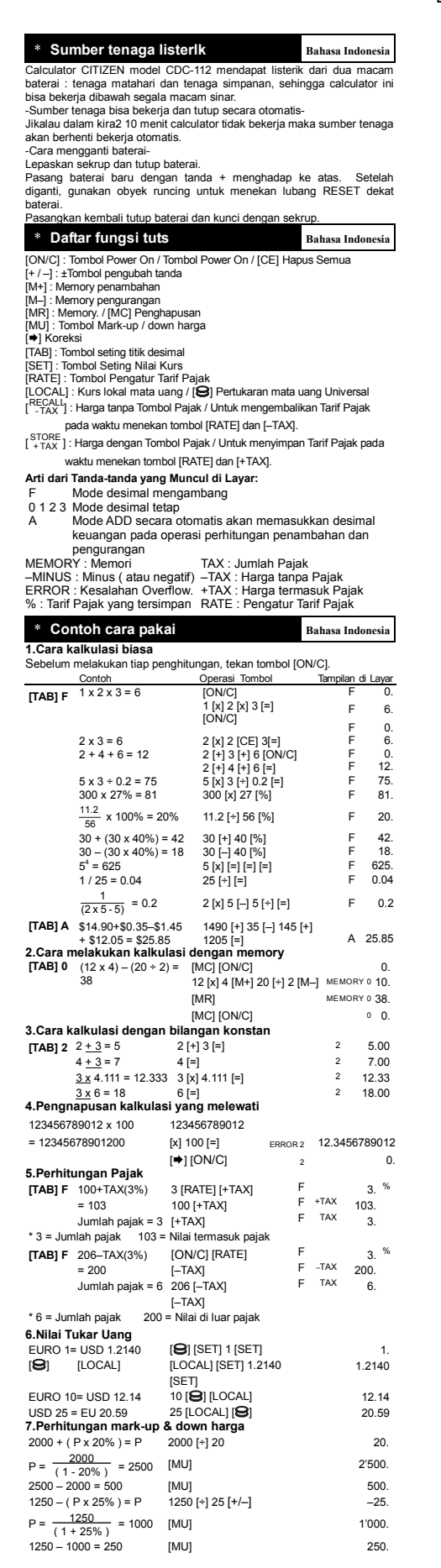

File name: D50(CDC-112)\_Indonesian vision : 2004/9/12 SIZE:250x72mm

لحة عربية<br>إن موطيا CITIZEN CDC-112 هي ألة حاسبة ثنائية الطاقة (الطاقة الشمسية عالية القوة +<br>بطارية لمتياطية) وتعلل تحت أية ظروف ضوئية.<br>بطارية لمتياطية) وتعلل تحت أية ظروف ضوئية.<br>تقوم هذه الألة الحاسبة بليقاف نفسها تلقائيا تغنيبر العطارية.<br>تم تبريد المذاهبي تسلمه العدارية.<br>تم بتركيب البطارية المجندة والرمز + موجه نحو الأعلى.<br>نسبت المنظور المنظمة منها ستدى الطرف للمنخط على ثقب إعادة التحيين قرب البطارية.<br>نسبت التغنيون استخدم شيئا ستدى الطرف [ONC]: مقتاح حنف الكل/ مفتاح العنف/ حنف ا[EE]لإنشال.<br>[M+] :مقتاح الاضافة على الفائدة على الفائد (2.5 منذ العناقة الذاكرة.<br>[M+]: مفتاح العناق عاء الذاكرة / [Mc]:<br>[MU]: مفتاح نعليم السعر الي الأعلى/ الأسل.<br>[MU]: مفتاح إعداد [̈]: مفتاح الرجوع بالتحويل. [SET [: مفتاح إعداد سعر الصرف [LOCAL [: العملة الأجنبية / [ ] العملة العالمية TAX ] - ]: الرسم من دون مفتاح الضريبة/ لاستدعاء رسم الضريبة عند الضغط على مفتاحي RECALL . [–TAX] و] RATE] ]<br>[ TAX + ]: الرسم مع مفتاح الضريبة/ لحفظ رسم الضريبة عند الضغط على مفتاحي [RATE] ۔ ۲٬۰۰۰<br>و[TAX+]<br>علامات شاشة العرض تعنی مایلی: علامات شماشة الم**رض تعني مايلي:**<br>نمط المنازلة الفائدة المعاطفية المعاطفية المعاطفية المعاركة المعاركة المعاركة<br>نمط العاملة الغازلة الثانية المعاركة العاملية المعاركة المعاركة المعاركة الثانية المعاركة المعاركة المعاركة<br>MN  $0 1 2 3$ لغة عربية أمثلة على العمليات **\***

**.1أمثلة الحساب**

**قيل القيام بكل حساب، اضغط على مفتاح** [C/ON[ **العرض عملية المفتاح المثال**  $[7AB]$  **F**  $(1 \times 2 \times 3 = 6)$   $[ON/C]$ 1 [x] 2 [x] 3 [=] [ON/C] F F F العرض<br>.0 6. 0. 2 x 3 = 6 2 [x] 2 [CE] 3[=] F 6.<br>2 + 4 + 6 = 12 2 [+] 3 [+] 6 [ON/C] F 0.<br>5 x 3 + 0.2 = 75 5 [x] 3 [+] 0.2 [=] F 75. F F 0.  $\frac{12}{75}$  300 x 27% = 81 300 [x] 27 [%] F 81.  $\frac{11.2}{56}$  x 100% = 20% 11.2 [÷] 56 [%] F 20. 30 + (30 x 40%) = 42 30 [+] 40 [%] F 42.<br>30 - (30 x 40%) = 18 30 [-] 40 [%] F 18.<br>5<sup>4</sup> = 625 5 [x] 5 [x] = 18 [x] F 625<br>1/25 = 0.04 25 [+] [=] F 0.04 30 – (30 x 40%) = 18 30 [–] 40 [%] F 18. 54 = 625 5 [x] [=] [=] [=] F 625. 1 / 25 = 0.04 25 [÷] [=] F 0.04  $\frac{1}{(2 \times 5 - 5)} = 0.2$  $2 [x] 5 [-] 5 [+] [-]$  F 0.2 **[TAB] A** \$14.90+\$0.35–\$1.45 + \$12.05 = \$25.85 1490 [+] 35 [–] 145 [+] 1205 [=] A 25.85 **الذاآرة حساب .2[TAB] 0**  $(12 \times 4) - (20 \times 2) =$  [MC] [ON/C]<br>38 12 [X] 4 [M+] 20 [<sup>+</sup>] 2 [M–<sub>MEMORY 0</sub> 10. [MR] MEMORY 0 38. [TAB] 0  $(12 \times 4) - (20 \div 2) =$ 38 [MC] [ON/C] 0 0. **.3 حساب الثابت** 2 + 3 = 5 2 [+] 3 [=] 2 5.00 4 + 3 = 7 4 [=] 2 7.00 3 x 4.111 = 12.333 3 [x] 4.111 [=] 2 12.33 **[TAB]**  $2 \frac{2+3}{5} = 5$ 3 x 6 = 18 6 [=] 2 18.00 **.4 حذف خطأ التدفق الزائد** 123456789012 x 100  $= 12345678901200$ 123456789012 [x] 100 [=] [→] [ON/C] ERROR 2 12.3456789012 2 0. 3. <sup>F</sup> **.5 حساب الضریبة**  $\frac{1}{96}$ F 3.<br>F +TAX 103.<br>F TAX 3. **[TAB] F** 100+TAX(3%)  $= 103$ Tax sum = 3 [+TAX] F TAX 3. **القيمة شاملة الضریبة** = 103 **مجموع الضریبة** = 3 \* 3 [RATE] [+TAX] 100 [+TAX] [ON/C] [RATE] [–TAX] F -TAX 200.<br>206 [–TAX] F -TAX 200.<br>[–TAX] F TAX 6. **[TAB] F** 206–TAX(3%)  $= 200$  $Tax$  sum = 6 [ON/C] [RATE] [–TAX] 206 [–TAX] **القيمة شاملة الضریبة** = 200 **مجموع الضریبة** = 6 \* **.6 مفتاح صرف العملة** EURO 1= USD 1.2140  $[**8**]$   $[**LOCAL**]$  $[**Q**]$  [SET] 1[SET] [LOCAL] [SET] 1.2140 [SET] 1. 1.2140 EURO 10= USD 12.14  $USD 25 = EU 20.59$  $10$   $\overline{18}$ ]  $\overline{1}$   $\overline{1}$  $25$  [LOCAL]  $[**Q**]$ 12.14  $20.59$ **.7 حساب تعليم السعر إلى الأعلى والأسفل**  $2000 + (P \times 20\%) = P$  $P = \frac{2000}{(1 - 20\%)} = 2500$  [MU] 2'500. 2500 – 2000 = 500 [MU] 500.<br>
2500 – 2000 = 500 [MU] 500.<br>
1250 – (P x 25%) = P 1250 [+] 25 [+/-] -25.  $1250 - (P \times 25\%) = P$   $1250 \div 125 \div (-1)$   $-25$ .  $P = \frac{1250}{(1 + 25\%)} = 1000$  [MU] 1'000.

File name: D50(CDC-112)\_Arabic vision : 2004/9/12 SIZE:250x72mm

PARTS NO. HDBMD50108

 $1250 - 1000 = 250$  [MU]

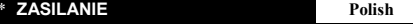

\* **ZASILANIE Polish**  Kalkulator CITIZEN , model CDC-112 jest zasilany podwójnie (bateria <sup>s</sup>łoneczna + bateria zwykła) Kalkulator pracuje w każdych warunkach oświetlenia.

-Funkcja automatycznego wylączenia-<br>Kalkulator wylącza się automatycznie w przypadku jeśli żaden z<br>przycisków nie zostanie naciśnlety w ciągu 10 minut.<br>Odkręcić śrubkę i zdjąć pokrywę.<br>Odkręcić śrubkę i zdjąć pokrywę.

Włożyć nową baterię symbolem + do góry. Po wymianie baterii proszę<br>nacisnąć znajdujący się obok przycisk RESET przy pomocy czegoś<br>cienkiego, np. ołówka.<br>Zamknąć pokrywę i zakręcić śrubkę.

### \* **OPIS KLAWISZY Polish**

- 
- 
- 
- (ONIC] : Zasilanie / Kasowanie liczby / [CE] Kasowanie<br>(+ / -] : ±Zmiana znaku<br>[+ / -] : ±Zmiana znaku<br>[M+] : Przycisk wprowadzenia do pamięci ze znakiem plus<br>[M=] : Przycisk wprowadzenia do pamięci ze znakiem minus<br>[ME] :
- 
- 
- 
- 
- [RECALL] : Klawisz ceny bez podatku / Aby wywołać wysokość podatku,
- naciśnij klawisze [RATE] i [–TAX].
- [ <sup>+</sup> TAX STORE ] : Klawisz ceny z podatkiem / Aby zapisać wysokość podatku, naciśnij
- 

# klawisze [RATE] i [+TAX]<br> **Znaczenie wskaźników wyświetlacza:**<br>
F Tryb zmiennej liczby miejsc po przecin<br>
0 1 2 3 Tryb stałej liczby miejsc po przecin<br>
A Tryb ADD-Automatycznie wstawian

- F Tryb zmiennej liczby miejsc po przecinku<br>
6 1 2 13 Tryb stałej liczby miejsc po przecinku<br>
A Tryb ADD-Automatycznie wstawianie dwuch znaków po<br>
przecinku dziesiętnym pod czas dodawania lub odejmowania<br>
sum pieniejżnych<br>
- 

 $Polish$ 

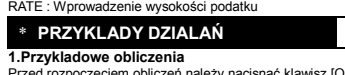

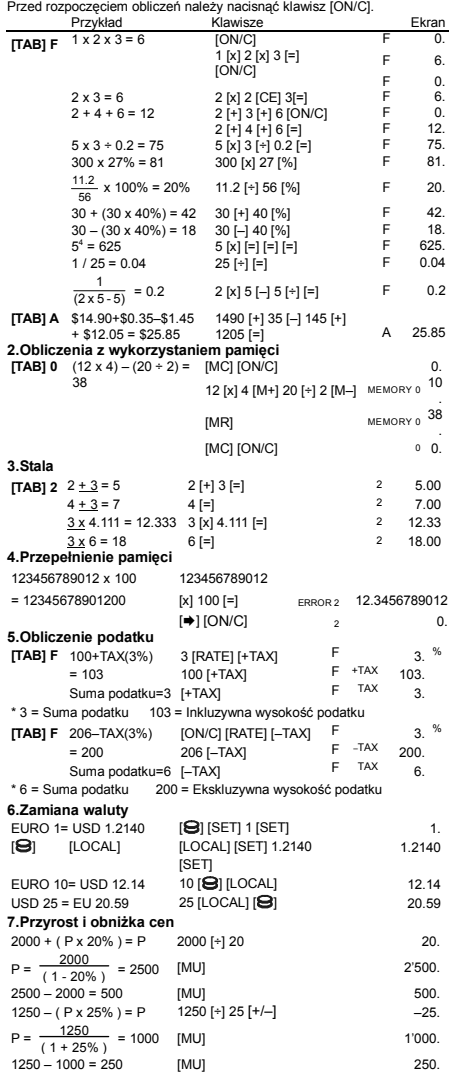

File name: D50(CDC-112)\_Polish vision : 2004/9/12 SIZE:250x72mm

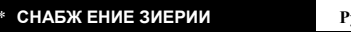

**• CHABY HIMEON CONTROL CONTROL** Pycckuni<br>
алемятитор CITZEN CDC-112 снабжен двойным питанизм (солнечные<br>
Авпоматическое отключение питания<br>
- Автоматическое отключение питания<br>
Этот калькулятор обладает функцией автомат

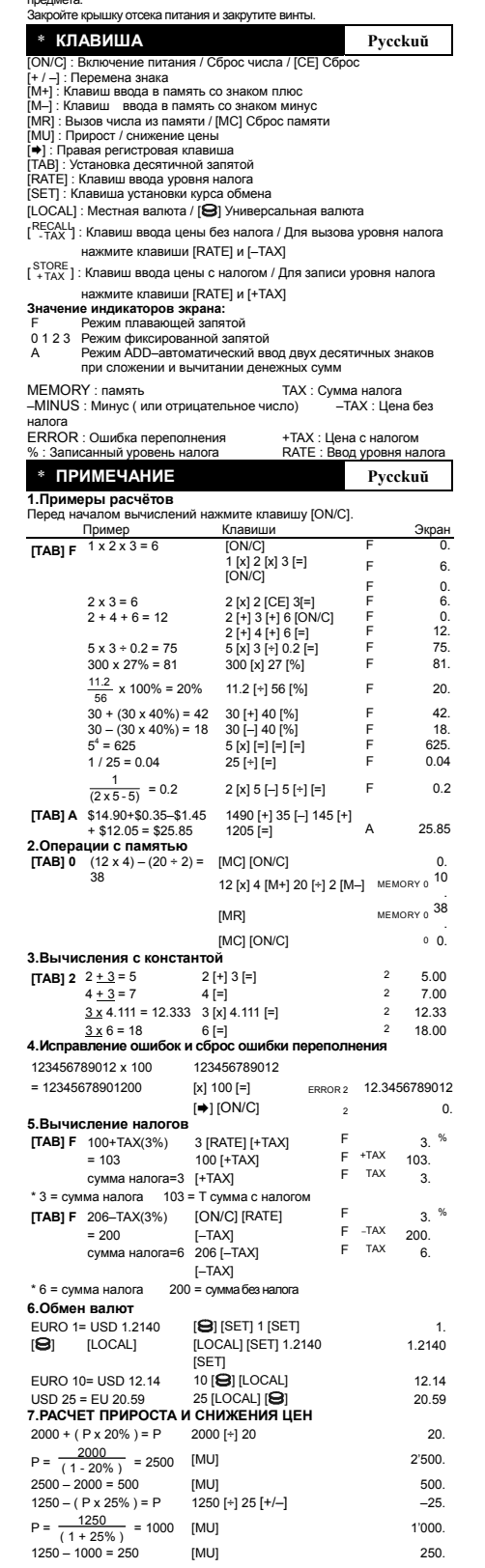

File name: D50(CDC-112)\_Russian\_040912 vision : 2004/9/13 SIZE:250x72mm

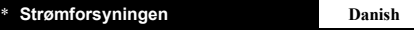

CITIZEN CDC-112 regnemaskine er forsynet af to typer batterier : Solceller og reservebatteriet, hvilken gør det muligt at bruge<br>regnemaskinen med ethvert baggrundslys.<br>-Stop stramforsyningen automatisk-

Lommeregneren slukker automatisk for strømmen, hvis der ikke har været trykket på en tast i ca. 10 minutter. -Skift batteriet-Fjern skruen og batteri coveret.

Indsæt et nyt batteri med + symbolet opad. Efter batteriskift, anvend en spids genstand til at trykke ned i RESET hullet nær batteriet. Sæt coveret tilbage på plads og sæt skruen i.

\* **Knappers indeks Danish** 

[ON/C] : Tænd / Slet indtastning / [CE] slet.<br>[M–] : Addition hukommelse knap.<br>[M+] : Subtraktion hukommelse knap.<br>[+ / –] : ±Skift fortegn<br>[+ / –] : ±Skift fortegn<br>[MR] : Hukommelse knap / [MC] Slettelse knap

[MU] : Prismærke op / ned

[➡] : Rettelse knap.<br>[SET] : Tast til indstilling af vekselkurs<br>[RATE] : Tast til indstilling af moms sats<br>[LOCAL] : Lokal Valuta / [**马**] Universal valuta

[<sup>RECALL</sup>] :Tast til pris uden moms / Genkald af moms sats ved tryk på

[RATE] og [–TAX] taster.

[ <sup>+</sup> TAX STORE ] :Tast til pris med moms / Lagring af moms sats ved tryk på [RATE] og [+TAX] taster.

#### **Tegnene på displayet har følgende betydning:**

F : Flydende decimaltaltilstand

0123 : A : Fast decimaltaltilstand ADD–mode indtaster automatisk valutadecimalen i additions- og subtraktionsberegninger MEMORY : Hukommelse TAX : Moms mængde

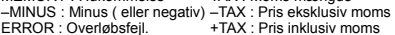

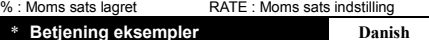

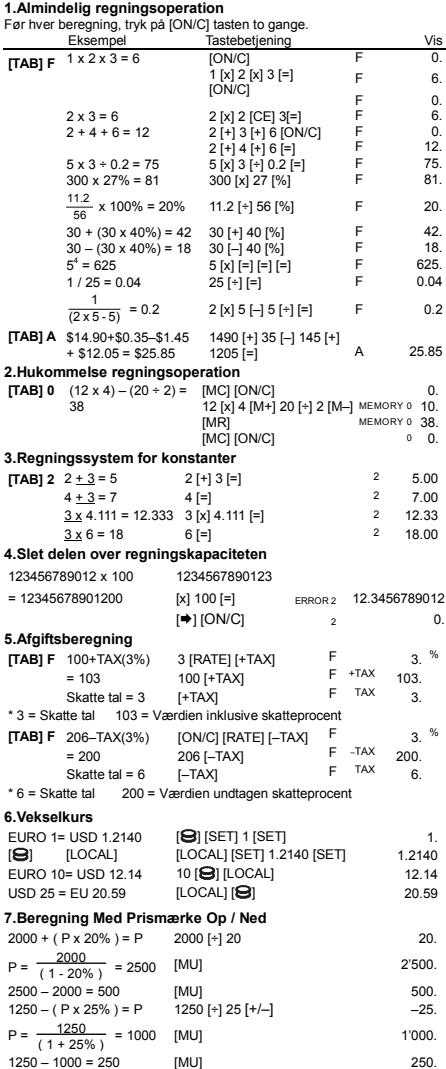

#### \* **Stroomvoorziening Nederlands**

De CITIZEN CDC-112 calculator krijgt haar energie van twee soorten<br>batterijen: zonne-energie en reserve energie. Zij kan onder alle soorten<br>-Automatische verbreking van de stroomvoorziening-<br>-Automatische verbreking van de

Plaats een nieuwe batterij met het + symbool naar de bovenkant. Na het<br>veranderen van de batterij, gebruikt u een puntig voorwerp om het<br>RESET-gaatje, dat zich naast de batterij bevindt, in te drukken.<br>Plaats het

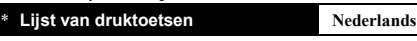

[ON/C] : Inschakelen / Invoer wissen / [CE] Wissen<br>[+/-] : ± Toets voor het veranderen van teken<br>[M+] : Geheugen optellen<br>[M-] : Geheugen aftrekken<br>[M=] : Geheugen. / [MC] Schrappen<br>[MJ] : Toets voor afgeprijsde en verhoog

[RECALL]:Toets voor de prijs zonder belasting / om het belastingstarief op

te vragen wanneer u op de toetsen [RATE] en [–TAX] drukt.<br>
[<sup>4</sup>TAX] : Toets voor de prijs met belasting / om het belastingstarief op te

[STORE] :Toets voor de prijs met belasting / om het belastingstarief op te slaan wanneer u op de toetsen [RATE] en [+TAX] drukt.<br> **De tekens op het beeldscherm hebben de volgende betekenis:**<br> **F** Drijvende komma decimale m

Drijvende komma decimale modus Vaste komma decimale modus De optelmodus gaat automatisch over naar de monetaire decimale modus bij het optellen en aftrekken

MEMORY : Geheugen TAX : Bedrag van belasting Handalen<br>
TAX : Bedrag van belasting<br>
-TAX : Prijs zonder belasting

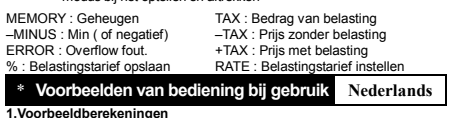

**1.Voorbeeldberekeningen**<br>Alvorens een bewerking uit te voeren dient u op de toets [ON/C] te<br>drukken.

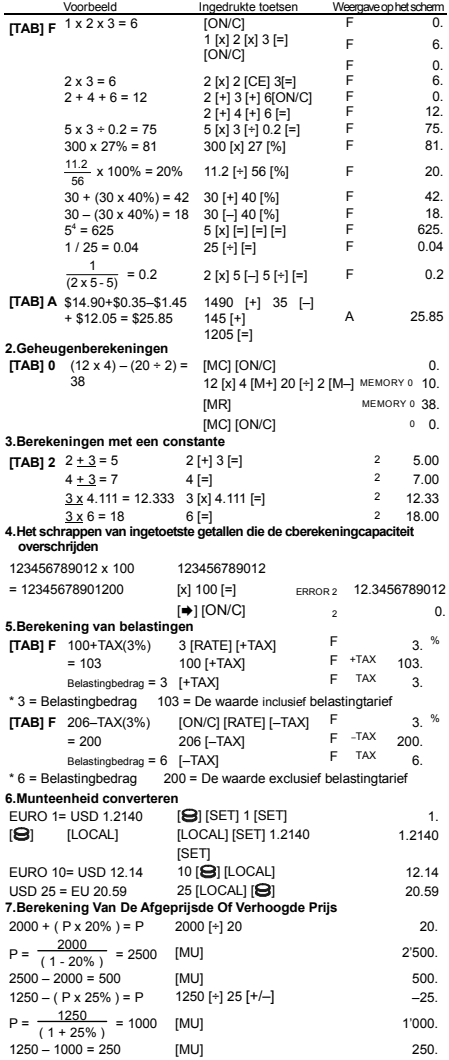

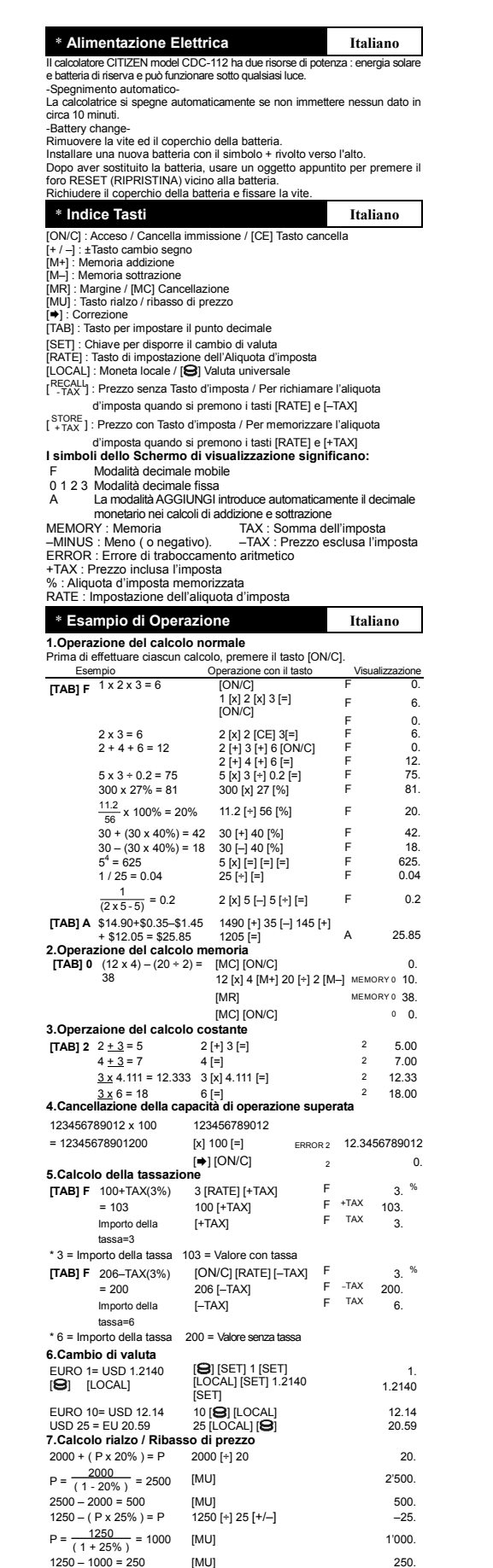

PARTS NO. HDBM0D50108

File name: D50(CDC-112)\_Italian vision : 2004/9/12 SIZE:250x72mm

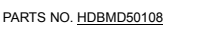

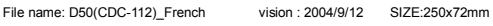

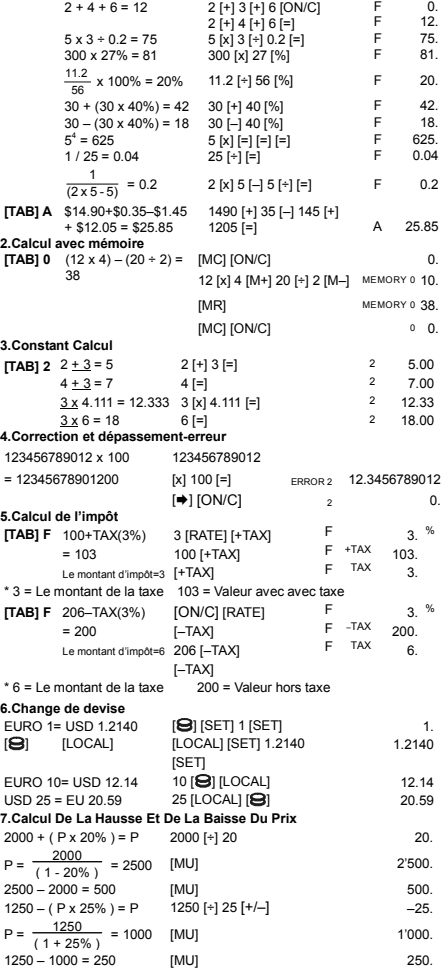

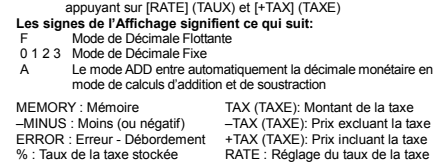

\* **EXEMPLES D'OPÉRATIONS Français** 

Exemple Touche d'Opération Affichage<br>TAB] F 1x2x3=6 [ON/C] F 0.<br>1 [X] 2 [x] 3 [=] F 6.<br>1 [ON/C] F 6.

F F F

Affichage<br>- 0. 6.  $0.6$ 

**1.Exemples de calculs**  Avant d'effectuer chaque calcul, pressez la touche [ON/C].

 $[TAB] F$ <sup>1</sup>  $x$   $2$   $x$   $3 = 6$ 

 $2 \times 3 = 6$  2 [x] 2 [CE] 3[=]

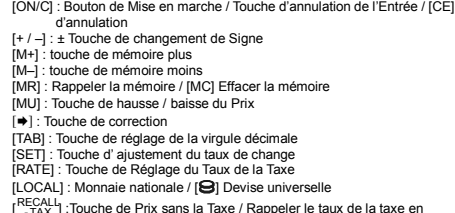

[<sup>RECALL</sup>] :Touche de Prix sans la Taxe / Rappeler le taux de la taxe en<br>| appuyant sur les touches [RATE] (TAUX) et [–TAX] (TAXE

\* **ALIMENTATION Français** 

CITIZEN modèle CDC-112 à double alimentation (énergie solaire<br>haute+pile de soutien d'alimentation) qui peut opérer sous n'importe<br>-Arrêt d'alimentation automatique -<br>-Arrêt d'alimentation automatique -<br>-L'alimentation de

Installez une nouvelle batterie avec le symbole +, face vers le haut.<br>Après avoir fait le changement, utilisez un objet pointu pour serrer le trou<br>du bouton de REMISE A ZERO près de la batterie.

\* **SIGNIFICATION DES TOUCHES Français** 

 $STORE$   $_{+ TAX}$  : Touche de Prix avec la Taxe / sauvegarder le taux de la taxe en

Remettez le couvercle de la batterie et fixez la vis.

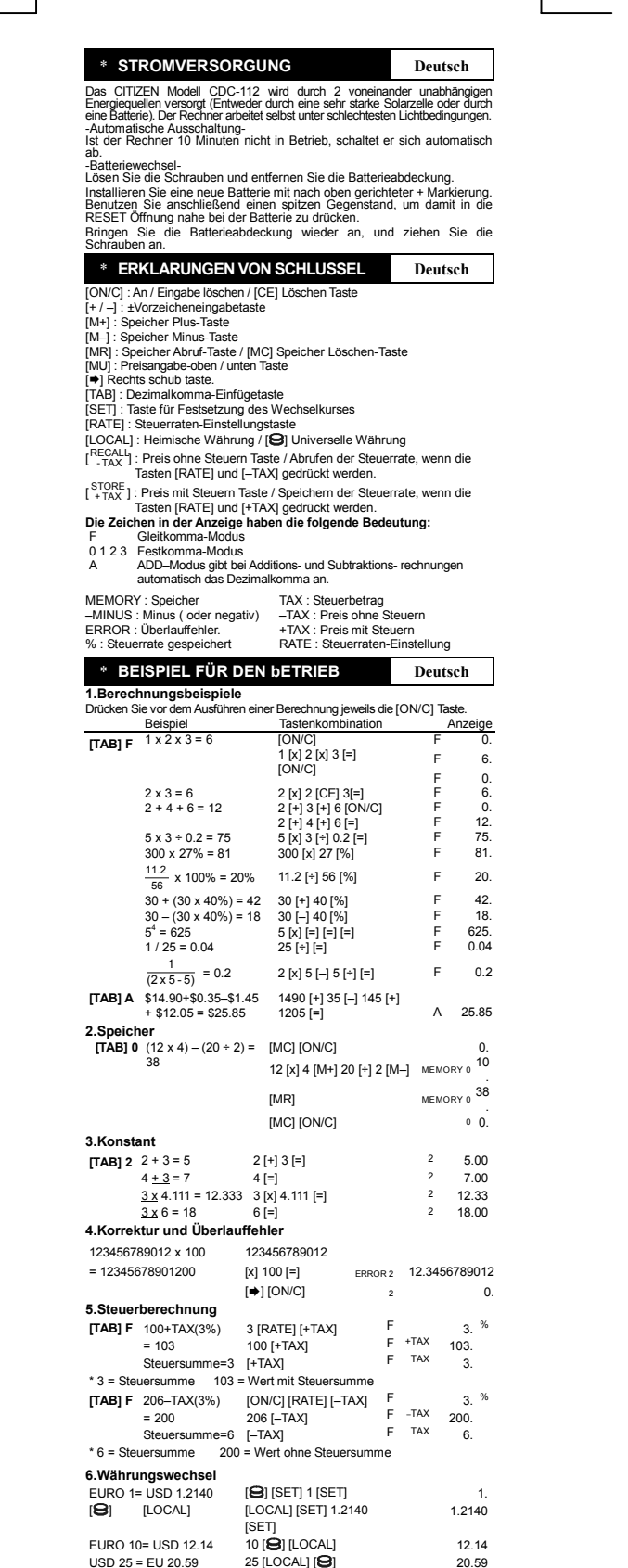

**7. Preismarkierungs auf & abrundungsrechngung<br>
2000 + (P x 20% ) = P 2000 (+ 20<br>
P = (1 + 20%) = 2500 [MU] 20<br>
2600 - 2000 = 500 [MU] 500<br>
1250 - (P x 25% ) = P 1250 [+] 25 [+/-] -25.<br>
P =**  $\frac{1250}{(1+25\%)}$  **= 1000 [MU]** 

12.14 20.59

File name: D50(CDC-112)\_German vision : 2004/9/12 SIZE:250x72mm

1250 – 1000 = 250 [MU] 250.

PARTS NO. HDBMD50108

EURO 10= USD 12.14 USD 25 = EU 20.59

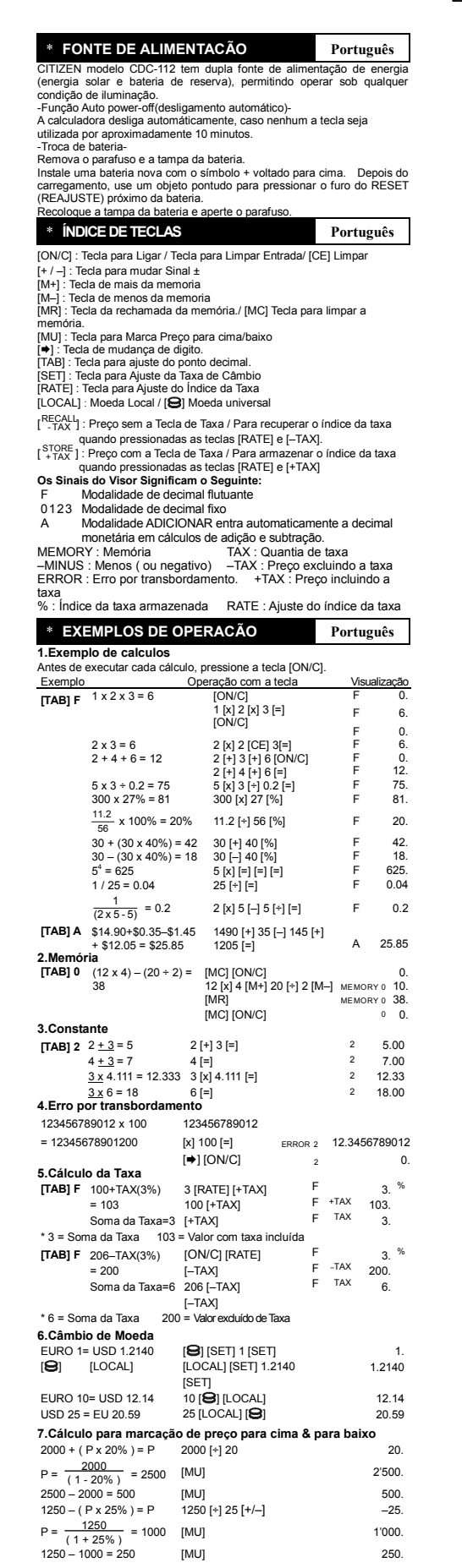

File name: D50(CDC-112)\_Portuguese vision : 2004/9/12 SIZE:250x72mm PARTS NO. HDBM0D50108

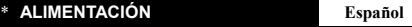

Modelo CDC-112 funciona gracias a un mecanismo de doble carga (luz solar y<br>batería de apoyo), lo cual le permite operar bajo cualquier condición de<br>liuminación.<br>-Función de desconexión automática.<br>-Función de desconexión a

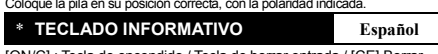

[ON/C] : Tecla de encendido / Tecla de borrar entrada / [CE] Borrar

(+ / – ) : ±Tecla de cambio de signo<br>[M+] : Tecla de memoria positiva<br>[M+] : Tecla de memoria negativa<br>[MR] : Tecla de llamada de memoria./ [MC] Tecla de limpieza de<br>memoria

[MU] : Tecla de subir o bajar precios<br>[➡] : Tecla de anular el digito ultimado.<br>[TAB] : Tecla para fijar la posición decimal.<br>[SET] : Tecla de tasa de cambio

[RATE] : Tecla del Ajuste del Índice de la Tasa<br>[LOCAL] : Moneda local / [**⊖**] Monedas de otros países

[RECALL] : Precio sin la tecla de tasa / Para recobrar el índice de la tasa cuando se presionan las teclas [RATE] y [–TAX] .

[<sup>STORE</sup>] : Precio con la tecla de tasa / Para almacenar el índice de la tasa cuando se presionan las teclas [RATE] y [+TAX]

**Los signos del visor significan lo siguiente:**<br>F Modo decimal flotante<br>0 1 2 3 Modo decimal flotante<br>A Modo ADD: ingresa automáticamente e Modo decimal flotante<br>Modo decimal flotante<br>Modo ADD: ingresa automáticamente el decimal monetario

en cálculos de suma y resta MEMORY : Memoria TAX : Cantidad de tasa –MINUS : Menos (o negativo) –TAX : Precio excluyendo la tasa ERROR : Error de desbordamiento. +TAX : Precio incluyendo la

tasa % : Índice de la tasa almacenada

RATE : Ajuste del índice de la tasa

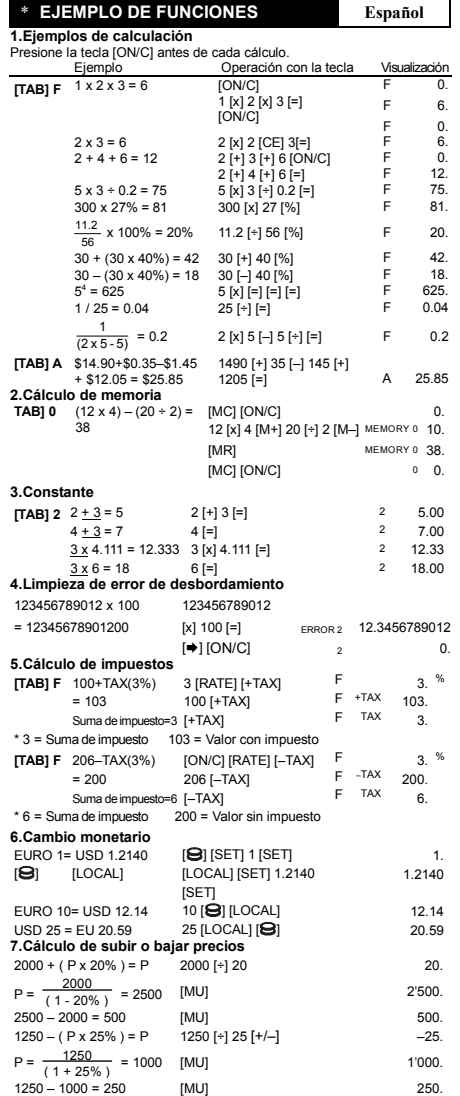

File name: D50(CDC-112)\_Spanish vision : 2004/9/12 SIZE:250x72mm

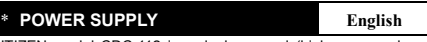

CITIZEN model CDC-112 is a dual-powered (high power solar +<br>
CITIZEN model CDC-112 is a dual-powered (high power solar +<br>
Auto power-off function-<br>
The calculator switches the power off automatically if there has<br>
The calc

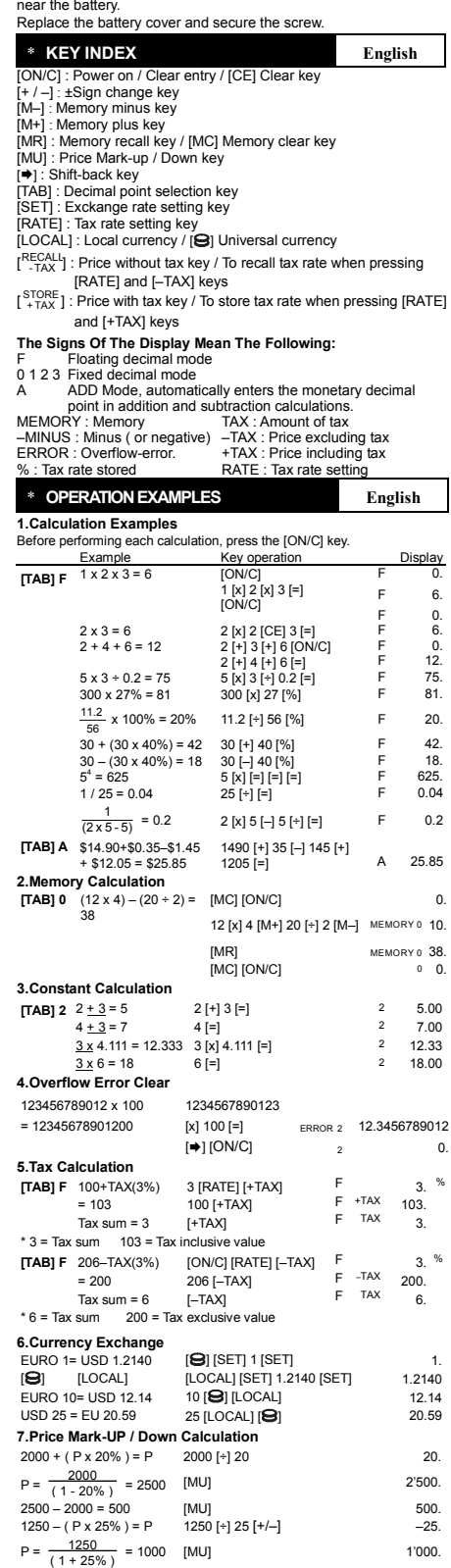

File name: D50(CDC-112)\_English vision : 2004/9/12 SIZE:250x72mm PARTS NO. HDBM0D50108

1250 – 1000 = 250 [MU] 250.